## PhotoModeler Crack Incl Product Key Free Download [Win/Mac] [Latest-2022]

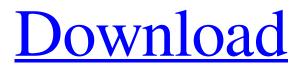

Easy plan/floor-planning software for architects and small project departments. Create floor plan and section drawings from a photographic 2D image with our easy to use tool. Image Wizard supports batch processing. The automatic extractor feature quickly and reliably identifies the elements in your image. No need to learn 2D drafting skills, the software

is easy to use. Tools: Freely edit 3D shapes and objects in 3D space. Create 2D drawings from 3D models. Work with structuring, rendering and construction aids. Extract elements from an image. Batch process. 1.0 User License Copy of the Fire Star license: What's New in Version 6.0.3.0 Solo: Shows details of orientation in 3D Edit window Bug fixes: A bug fix for the Spacing sector tool A bug fix for the

subdivision surfaces tools A bug fix for quickmarker line drawing tools A bug fix for the polygon map tool If you would like to receive our latest news and promotions then please complete the form below. I'm interested in our software catalogue. Some more information is required before subscribing. Thank you! For more information about us please contact us by email at info@fire-star.com Have a

question? Please fill in your question to the following: Your name: Your E-mail: Message: I would like to subscribe to the newsletter. Some more information is required before subscribing. Thank you! For more information about us please contact us by email at info@fire-star.comQ: Is it possible to place code in header file? I know about in Razor. But I think that is deprecated. Is it possible to place code in header

file (like is possible in view)? UPDATE Sorry for my bad English. I think that looks like: #if SqlQueryResult @Html.Acti onLink("@0","Delete",new {id=item.Id}) #endif Or maybe I can use some other syntax like (and also is it possible to use it in other languages, not only C#)?

PhotoModeler Crack+

## PhotoModeler Full Crack is a

reliable and effective software solution that helps you create accurate and high-quality 3D models and measurements from various photos. Being designed for areas like engineering, architecture, surveying and games, PhotoModeler Cracked Version is an affordable utility that enables you to build models using edges, surfaces and other entities and get measurements from your images. The application includes an

advanced interface and various wizards that help you set up your project, as well as modeling tools including line, curve, edge, cylinder and shape marking utilities. What's more, you can even perform point, distance, length and area measurements right within the program. The main window includes a caption, a menu, toolbars, a work space and status bar. Optionally, there can be other panels visible, but you can

customize your favorite tools by accessing the View menu. You can also control the overall look and feel of PhotoModeler by applying themes and styles. When the application is launched for the first time, a dialog box comes up with tutorials that provide a good way to learn about all the features and options, considering that you are a novice user who need to work with the utility in a short time. The fist step in

creating a new project is to decide what type of project you want to create by choosing one of the provided options such as Standard project, Automated project or Camera Calibration project. Because the utility comes with a paned interface, you can organize your workspace by grouping windows of the same type: 3D viewers, tables and other information and action panes. Much of the interaction between the user and

the application will take place through these panes. By using PhotoModeler you are able to work with any number of photos from digital, film or video cameras and accurately measure your camera's focal length and lens distortion. Considering all of the above, PhotoModeler is a reliable, practical and straightforward application worth having when you need to create 3D models from your personal pictures. PhotoModeler Description: When you discover a new program or use a particularly difficult task that requires special tools, it's important to find a software option that is ideal for your purposes. Download PhotoModeler - Photo Measurement The utility is designed to enable you to create accurate and high-quality 3D models and measurements from various photos and videos. In addition to providing you with a

complete set of tools for creating and managing your projects, the software incorporates a number of 09e8f5149f

▲ Automatic crop to fit ▲ Preview samples with Fullscreen and Modal windows 

DPI/Scale /Interpolation/Configurable • Auto-save all or selected files  $\blacktriangle$ Support for bmp, gif, png, jpg, tiff, xbm, xpm,... 
 Switch to virtual view 

Continuous tracing mode to allow you to make points using the mouse  $\blacktriangle$ Automatically detection and areas of interest (landmarks) •

Multiple options to convert **•** Save your pictures as templates • automatic assigning names and paths A Save your creation in native or external formats as DWG, DXF or PDF. • User friendly interface and visual appearance • auto and manual calibration supported  $\blacktriangle$  3 different ways for camera manual calibration (Manual, CCD and Flash) ▲ preview tool: JPEG, BMP or TIFF • Preview tools: JPEG, BMP or TIFF •

create project and open existing project from file system • create project and open existing project from software repository (zip, rar, tar) ▲ one and only project can be open at the time **A** Full control of environment settings 

Open workbooks: template, project, workspace • Open external files: template, project, workspace **•** Use your own specifications **A** supports many formats of pictures in bmp, jpg, png, tiff,

xbm, xpm, rle, svg, jpg, gif, bmp, pdf and  $dxf \land$  supports many file formats  $\blacktriangle$  quick change folders and extensions save and delete using folder **•** quick tool to change and open folders • 3d viewer and table can be found in the split layout window < high performance and efficiency • efficient for

memory management 

window
can be disposed after minimized

useful for scanning pictures to
make templates 

full screen and

modal full window 

generated reports by commands A high speed and efficiency  $\blacktriangle$  optional open same file every time **A** optional open same file every time **•** fast and fully customizable  $\blacktriangle$  color scheme editor  $\blacktriangle$  tool selection, merge and split windows **•** tool selection, merge and split windows  $\blacktriangle$  extensive shortcuts  $\blacktriangle$ customizable shortcut keys **A** Quick toolbar

This is the easiest software for creating professional 3D models of photography objects. Model your subjects and print your 3D views with relative ease, without the need for a cad technical skills. Just add photos, measure and duplicate the parts. The program also provides a selection of tools to aid with the creation process, including rulers, planes, prints, markers

and connections. PhotoModeler has a great workflow and helps you create the most accurate models. It provides many features to help you fit your needs. The application uses the most advanced interior and exterior surfaces that you can use for your models, making it the best solution for creating realistic 3D models from photographs. PhotoModeler has an intuitive wizard that will guide you through the modeling process. This tool will allow you to import photos from various sources, or you can use the images of your own collections. You will use the program as often as necessary to create your desired models. The configuration of the program is user friendly. PhotoModeler lets you freely create your 3D models. Features: Import photos from various sources (JPEG/PNG/PDF), and even scan using the included and

external scanners. Create and manage your own collections of photos, create your own templates. Measure photos and objects from your digital photo and video or from your originals. Import models from other applications (with photo overlays). 3D export to many file formats (BMP, JPEG, PNG, GIF, MPEG, MPEG-4 Part2, MPEG-4 Part2, MOV, MTS, WebP, AVI, FLV, MO, AVI, SWF) and preview images in the

integrated 3D viewer. Display your 3D models on your desktop or export them to your printer (with a preview option) PhotoModeler Description: PhotoModeler is the software for creating professional 3D models of photography objects. Model your subjects and print your 3D views with relative ease, without the need for a cad technical skills. Just add photos, measure and duplicate the parts. The program also provides a

selection of tools to aid with the creation process, including rulers, planes, prints, markers and connections. PhotoModeler has a great workflow and helps you create the most accurate models. It provides many features to help you fit your needs. The configuration of the program is user friendly. PhotoModeler lets you freely create your 3D models. The application uses the most advanced interior and exterior

## surfaces that you can use for your models,

Minimum: OS: Windows 10, Windows 8, Windows 7, Windows Vista Processor: Intel<sup>®</sup> Pentium<sup>®</sup> IV 1.6 GHz Memory: 1 GB RAM Graphics: Intel® GMA 3150 (integrated) Hard Drive: 2 GB of free space **Recommended:** Processor: Intel® Core<sup>TM</sup> i5-2400S 2.4 GHz Memory: 4 GB RAM Graphics: Intel® GMA 4000

https://harringtonsorganic.com/?p=6311

https://hulpnaongeval.nl/wp-content/uploads/andstro.pdf

https://www.captureyourstory.com/kool-greeter-crack-with-keygen-download-updated-2022/

https://www.beaches-lakesides.com/realestate/tinytake-crack-2022-new/

https://kasujjaelizabeth.com/wp-content/uploads/2022/06/Bios\_Finder.pdf

https://joyfuljourneyresources.net/wp-content/uploads/2022/06/Component\_Organizer\_Crack\_Free\_Latest2022.pdf

https://connectingner.com/2022/06/08/tadvspinedit-crack-with-license-key-free-download/

https://mondetectiveimmobilier.com/2022/06/08/autocalc-crack-incl-product-key/

https://www.luckyanimals.it/documenter-crack-activation-key-latest-2022/

http://nextgenbioproducts.com/?p=5540

https://ijaa.tn/wp-content/uploads/2022/06/fillche.pdf

http://theartdistrictdirectory.org/wp-content/uploads/2022/06/gaboysi.pdf

http://indiebonusstage.com/creationweb-business-edition-crack-2022/

http://yotop.ru/wp-content/uploads/2022/06/RipBot264 Crack Free Download April2022.pdf

https://comoemagrecerrapidoebem.com/?p=4128

http://monloff.com/?p=14799

https://fokusparlemen.id/wp-content/uploads/2022/06/orrcah.pdf

https://glammazone.com/bazaar-crack-updated-2022/

https://szklanepulapki.pl/wp-content/uploads/2022/06/PutGaps.pdf

http://www.roberta-lee-mcleod.com/wp-

content/uploads/2022/06/Direct Excel Connection Plugin Crack X64 2022 New.pdf